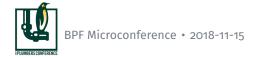

# eBPF Debugging Infrastructure • Current Techniques and Additional Proposals

Quentin Monnet <quentin.monnet@netronome.com>

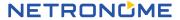

- What do we want to debug, troubleshoot?
- ► To achieve this:
  - What debugging tools and methods are available?
  - · What is missing?

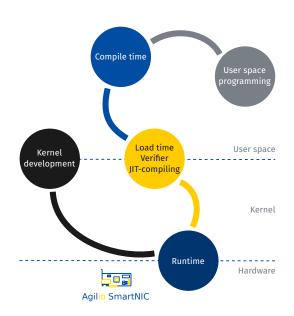

 Make sure the eBPF bytecode is generated as intended when compiling from C to eBPF

#### We have:

- ▶ LLVM backend: compilation
- llvm-objdump: dump generated bytecode
- eBPF assembly (LLVM): hack a sequence of instructions

 Load the program and make it pass the verifier, or understand why it is rejected

#### We have:

- ▶ libbpf / ip / tc: load or list programs
- libbpf / bpftool (and tc to some extent): eBPF object management
- Output from verifier logs, kernel logs, extack messages
- Documentation (filter.txt, Cilium guide)

#### What about:

- Checking what loads: bpftool prog probe my\_file.o (work in progress, idea from Daniel)
- man pages (bpf(2) or tc-bpf(8) are badly outdated)
- Troubleshooting F.A.Q.? (e.g. some items already in filter.txt)

 Understand why a program does not run as intended, for example when processing network packets

#### We have:

- bpftool: introspection for maps / programs, object management Readability improved with BTF
- bpf\_trace\_printk(), perf events: print items, data
- (Limited user space eBPF virtual machines)
- Hooks in binutils-gdb, but no simulator support
- tools/bpf/bpf\_dbg.c (cBPF)

## What about:

- Debugger: break points, possibility to dump registers / stack / context?
  - Complete support in GDB?
  - · Anything doable with LLDB? But how to pass packet data?
  - Extend BPF\_PROG\_TEST\_RUN infrastructure? (idea: Daniel)

 Improve the eBPF architecture in the kernel, without breaking existing features

#### We have:

- Selftests: verifier, test programs
- Samples programs
- ▶ BPF\_PROG\_TEST\_RUN infrastructure
- KASAN, syzkaller

## What about:

► Having all JITs built-in, dump (then test) images for all architectures (idea: Daniel)

- Debug or enhance a program managing eBPF objects
- ▶ Generally improve eBPF support in the toolchain

### We have:

strace, valgrind support: tracing system calls, memory checks

#### What about:

- Probing kernel for features (with bpftool)? (idea: Daniel)
- Bytecode generation: ethtool n-tuples (in progress), libpcap?

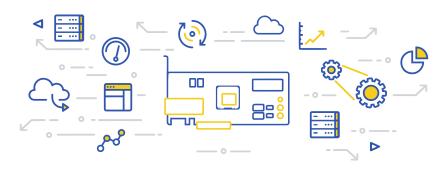

Discussion

What do you feel is missing for debugging eBPF?

Kernel JITs: ARM64, ARM32, PowerPC64, s390, Sparc64, MIPS, x86\_64, x86\_32 Offload: NEP

# Objectives:

- Test images for all architectures
- ▶ Find bugs or low hanging perf improvements

# Idea (Daniel):

- All JIT built-in in the kernel
- ▶ Pass a flag to bpf(PROG\_LOAD, ...) to JIT-compile for all arch
- ▶ Pass a flag to bpf(OBJ\_GET\_INFO\_BY\_ID, ...) to dump all images
- Simulate execution on several architectures
- Add tools/ to bootstrap VMs to test the images?

Member in union bpf\_attr for bpf(BPF\_PROG\_TEST\_RUN, attr, size):

```
struct { /* anonymous struct used by BPF PROG TEST RUN command */
       __u32
                           prog fd;
                           retval:
       u32
                           data size in:
       __u32
       u32
                           data size out;
       __aligned_u64 data_in;
       aligned u64
                      data out;
       u32
                          repeat:
                           duration;
       __u32
} test:
```

Fields data\_out, data\_out\_size, retval, duration are filled by kernel Idea:

- Add a field to pass break points (insn number, program entry point?)
- Add fields or buffer to dump internal state: register values, stack, data?
- Maybe a front-end loader? bpftool?

# Example output:

```
# bpftool kernel probe
/* System configuration */
#define HAVE BPF SYSCALL
#define UNPRIVILEGED BPF DISABLED o
#define JIT_COMPILER_ENABLE o
#define JIT COMPILER HARDEN o
#define JIT COMPILER KALLSYMS o
#define LINUX VERSION CODE 267008
/* eBPF program types */
#define HAVE SOCKET FILTER PROG TYPE
#define HAVE KPROBE PROG TYPE
/* HAVE STACK MAP TYPE is not set */
/* eBPF map types */
#define HAVE HASH MAP TYPE
#define HAVE ARRAY MAP TYPE
/* eBPF helper functions */
#define HAVE BPF MAP LOOKUP ELEM HELPER
#define HAVE BPF MAP UPDATE ELEM HELPER
/* HAVE BPF MSG PUSH DATA HELPER is not set */
```

 libpcap: patch the library or create an equivalent to use a similar syntax to produce eBPF programs

• ethtool: implement a library to turn such rules into eBPF programs

```
# ethtool --config-ntuple etho flow-type tcp dst-port 22 action -1
<drop incoming SSH packets on a server>
```